# FORTRAN SUBROUTINES FOR COMPUTING APPROXIMATE SOLUTIONS OF WEIGHTED MAX-SAT PROBLEMS USING GRASP

#### MAURICIO G.C. RESENDE, LEONIDAS S. PITSOULIS, AND PANOS M. PARDALOS

Abstract. This paper describes Fortran subroutines for computing approximate solutions to the weighted MAX-SAT problem using a greedy randomized adaptive search procedure (GRASP). The algorithm [Resende, Pitsoulis, and Pardalos, 1997] is briefly outlined and its implementation is discussed. Usage of the subroutines is considered in detail. The subroutines are tested on a set of test problems, illustrating the tradeoff between running time and solution quality.

# 1. INTRODUCTION

Let  $C_1, C_2, \ldots, C_m$  be m clauses, involving n Boolean variables  $x_1, x_2, \ldots, x_n$ , which can take on only the values  $true$  or  $false$   $(1 \text{ or } 0)$ . In addition, for each clause  $\mathcal{C}_i$ , there is an associated nonnegative weight  $w_i$ . Define clause i to be

$$
\mathcal{C}_i = \bigvee_{j=1}^{n_i} l_{ij},
$$

where  $n_i$  is the number of literals in clause  $\mathcal{C}_i$ , and the literals  $l_{ij} \in \{x_i, \bar{x}_i \mid i =$  $1, \ldots, n$ . In the weighted *Maximum Satisfiability Problem* (MAX-SAT), one is to determine the assignment of truth values to the  $n$  variables that maximizes the sum of the weights of the satisfied clauses. Note that the classical Satisfiability Problem (SAT) is a special case of the MAX-SAT in which all clauses have unit weight and one wants to decide if there is a truth assignment of total weight m.

MAX-SAT is known to be NP-complete [6] even when each clause contains exactly two literals (MAX-2SAT). Therefore, it is unlikely that any polynomial time algorithm exists that can optimally solve MAX-SAT.

Let  $F^*$  be the optimal solution of a MAX-SAT problem. Then, an  $\epsilon$ -approximation algorithm is an algorithm that produces, in polynomial time, a solution  $F$  of the MAX-SAT problem such that

$$
F \ge \epsilon F^*, \text{where } 0 < \epsilon < 1.
$$

Johnson [8] described the first  $\epsilon$ -approximation algorithm for MAX-SAT with  $\epsilon = \frac{1}{2}$ . When each clause has at least k literals, then the algorithm becomes a  $(1 - \frac{1}{2^k})$ approximation. Currently, the best  $\epsilon$ -approximation algorithm for the MAX-SAT is due to Asano, Ono, and Hirata [2], with  $\epsilon = .76544$ . In an extension of the

Date: March 1998.

Key words and phrases. MAX-SAT problem, Satisfiability, approximate solution, heuristic, GRASP, computer implementation, Fortran subroutines.

Research partially supported by DIMACS and NSF.

```
procedure grasp(MaxIter,RandomSeed)
1 BestWeight = 0;2 do k = 1, ..., MaxIter \rightarrow<br>3 x = ConstructGreed
         x =ConstructGreedyRandomizedSoln(RandomSeed);
4 x = LocalSearch(x);
5 if BestWeight \lt w(x) \rightarrow;<br>6 BestSolution = x;
              BestSolution = x;7 BestWeight = w(x);
8 fi;
9 od;
10 return(BestSolution)
end grasp;
```
Figure 1. GRASP pseudo-code

result in [7], Feig and Goemans [4] derive a .931-approximation algorithm for MAX-2SAT. Moreover, it is known that there exists a constant  $c < 1$  such that no c-approximation algorithm exists for MAX-SAT and MAX-2SAT, unless  $P = NP$ [1]. It is known [3] that  $c = \frac{77}{80}$  for MAX-SAT and that  $c = \frac{95}{96}$  for MAX-2SAT.

The conclusion that can be drawn from the above discussion of  $\epsilon$ -approximation algorithms is that although the theoretical bound for approximation algorithms for the MAX-2SAT has been approached, this is not the case for the general MAX-SAT, justifying the investigation of heuristic algorithms for solving it. One such heuristic, a greedy randomized adaptive search procedure (GRASP) [5], was proposed by Resende, Pitsoulis, and Pardalos [13]. In this paper, we describe Fortran subroutines used to implement this heuristic.

The paper is organized as follows. In Section 2, we provide an overview of the GRASP, including the construction and local search phases. The design and implementation of the algorithm in Fortran is discussed in Section 3 and the usage of the subroutines is described in Section 4. In Section 5, we report on computational results on weighted MAX-SAT instances derived from a set of standard SAT test problems with randomly generated weights. We show the tradeoff between running time and solution quality. Concluding remarks are made in Section 6.

## 2. GRASP for the weighted MAX-SAT

In this section, we following closely the description of the GRASP for MAX-SAT given in [13]. The GRASP implemented by the Fortran subroutines in this paper differs slightly from the GRASP in [13]. We point out the differences in this section.

Figure 1 shows a GRASP in pseudo-code. A feasible solution to a MAX-SAT instance is described by  $x \in \{0,1\}^n$  and  $w(x)$  is the sum of the weights of the clauses satisfied by x. The value of the best solution found is initialized in line 1. The GRASP iterations are repeated in lines 2 through 9. Each GRASP iteration has a construction phase (line 3), in which a truth assignment is produced, and a local search phase (line 4), which attempts to improve upon the constructed assignment. If necessary, the solution is updated in lines 5 through 8. The GRASP returns the best solution found.

We describe in detail the ingredients of the GRASP, i.e. the construction and local search phases.

| procedure ConstructGreedyRandomizedSoln(RandomSeed) |  |  |  |  |  |
|-----------------------------------------------------|--|--|--|--|--|
| $\alpha =$ GenerateRCLParameter (RandomSeed);       |  |  |  |  |  |
| do $k = 1, \ldots, n \rightarrow$<br>$\overline{2}$ |  |  |  |  |  |
| MakeRCL $(\alpha)$ ;<br>3                           |  |  |  |  |  |
| $s = \text{SelectIndex}(\text{RandomSeed});$<br>4   |  |  |  |  |  |
| AssignVariable $(s, x)$ ;<br>5                      |  |  |  |  |  |
| AdaptGreedyFunction(s);<br>6                        |  |  |  |  |  |
| od:                                                 |  |  |  |  |  |
| 8<br>return $x$ :                                   |  |  |  |  |  |
| end ConstructGreedyRandomizedSoln;                  |  |  |  |  |  |

Figure 2. GRASP construction phase pseudo-code

2.1. Construction phase. The construction phase of a GRASP builds a solution, around whose neighborhood a local search is carried out in the local search phase, producing a locally optimal solution. This construction phase solution is built, one element at a time, guided by a greedy function and randomization. Figure 2 describes in pseudo-code a GRASP construction phase. Since in the MAX-SAT problem there are n variables to be assigned, each construction phase consists of n iterations. In GenerateRCLParameter, the restricted candidate list parameter  $\alpha$ is generated. We discuss this in more detail later in this subsection. In MakeRCL the restricted candidate list of assignments is set up. The index of the next variable to be assigned is chosen in SelectIndex. The variable selected is assigned a truth value in AssignVariable. In AdaptGreedyFunction the greedy function that guides the construction phase is changed to reflect the assignment just made. To describe these steps in detail, we need some definitions. Let  $N = \{1, 2, \ldots, n\}$ and  $M = \{1, 2, \ldots, m\}$  be sets of indices for the set of variables and clauses, respectively. Solutions are constructed by setting one variable at a time to either 1 (true) or 0 (false). Therefore, to define a restricted candidate list, we have 2 potential candidates for each yet-unassigned variable: assign the variable to 1 or assign the variable to 0.

We now define the adaptive greedy function. The idea behind the greedy function is to maximize the total weight of yet-unsatisfied clauses that become satisfied after the assignment of each construction phase iteration. For  $i \in N$ , let  $\Gamma_i^+$  be the set of unassigned clauses that would become satisfied if variable  $x_i$  were to be set to true. Likewise, let  $\Gamma_i^-$  be the set of unassigned clauses that would become satisfied if variable  $x_i$  were to be set to false. Define

$$
\gamma_i^+ = \sum_{j \in \Gamma_i^+} w_j \text{ and } \gamma_i^- = \sum_{j \in \Gamma_i^-} w_j.
$$

The greedy choice is to select the variable  $x_k$  with the largest  $\gamma_k^+$  or  $\gamma_k^-$  value and set it to the corresponding truth value. If  $\gamma_k^+ > \gamma_k^-$ , then the assignment  $x_k = 1$ is made, else  $x_k = 0$ . Note that with every assignment made, the sets  $\Gamma_i^+$  and  $\Gamma_i^-$  change for all i such that  $x_i$  is not assigned a truth value, to reflect the new assignment. This consequently changes the values of  $\gamma_i^+$  and  $\gamma_i^-$ , characterizing the adaptive component of the heuristic.

Next, we discuss the restriction mechanism for the restricted candidate list (RCL) used in this paper. The RCL is set up in MakeRCL of the pseudo-code of Figure 2.

```
procedure AdaptGreedyFunction(s)
1 if s > 0 \rightarrow<br>2 for i
2 for j \in \Gamma_s^+ \to3 for k \in L_j (k \neq j) \rightarrow<br>4 if x_k is unnegate
4 if x_k is unnegated in clause j \rightarrow5 \Gamma_k^+ = \Gamma_k^+ - \{j\}; \ \gamma_k^+ = \gamma_k^+ - w_j;6 fi;
7 if x_k is negated in clause j \rightarrow8 \Gamma_k^- = \Gamma_k^- - \{j\}; \ \gamma_k^- = \gamma_k^- - w_j;9 fi;
10 rof;
11 rof;
12S_s^+ = \emptyset; \ \Gamma_s^- = \emptyset;<br>
S_s^+ = 0; \ \gamma_s^- = 0;13 γ
14 fi;
15 if s < 0 \rightarrow<br>16 for j \in16 for j \in \Gamma_{-s}^- \to17 for k \in L_j (k \neq j) \rightarrow<br>18 if x_k is unnegate
18 if x_k is unnegated in clause j \rightarrow19 \Gamma_k^+ = \Gamma_k^+ - \{j\}; \ \gamma_k^+ = \gamma_k^+ - w_j;20 fi;
21 if x_k is negated in clause j \rightarrow22 \Gamma_k^- = \Gamma_k^- - \{j\}; \ \gamma_k^- = \gamma_k^- - w_j;23 fi;
24 rof;
25 rof;
26
             _{-s}^{+} = \emptyset; \Gamma_{-s}^{+} = \emptyset;
27 \gamma_{-s}^+ = 0; \ \gamma_{-s}^- = 0;28 fi;
29 return
end AdaptGreedyFunction;
```
Figure 3. AdaptGreedyFunction pseudo-code

A value restriction mechanism is used. It imposes a parameter based achievement level, that a candidate has to satisfy to be included in the RCL. In this way we ensure that a random selection will be made among the best candidates in any given assignment. Let

$$
\gamma^* = \max\{\gamma_i^+, \gamma_i^- \mid x_i \text{ yet unassigned}\}\
$$

and

$$
\gamma_* = \min\{\gamma_i^+, \gamma_i^- \mid x_i \text{ yet unassigned}\}.
$$

Let  $\alpha$  ( $0 \leq \alpha \leq 1$ ) be the restricted candidate parameter. A candidate  $x_i = \text{true}$ is inserted into the RCL if  $\gamma_i^+ \geq \gamma_* + \alpha \cdot (\gamma^* - \gamma_*)$ . Likewise, a candidate  $x_i = \mathtt{false}$ is inserted if  $\gamma_i^- \geq \gamma_* + \alpha \cdot (\gamma^* - \gamma_*)$ .

In the implementation used to produce the computational results given in [13], the RCL parameter  $\alpha$  was fixed to 0.5 for all GRASP iterations. A more robust

| $procedure$ LocalSearch $(x)$                   |  |  |  |  |  |
|-------------------------------------------------|--|--|--|--|--|
| BestSolutionFound = $C(x)$ ;                    |  |  |  |  |  |
| GenerateGains $(x,G,0);$<br>2                   |  |  |  |  |  |
| $G_k = \max\{G_i \mid i = 1, \ldots, n\};$<br>3 |  |  |  |  |  |
| for $G_k \neq 0 \rightarrow$<br>$\overline{4}$  |  |  |  |  |  |
| Flip value of $x_k$ ;<br>5                      |  |  |  |  |  |
| GenerateGains $(x,G,k);$<br>6                   |  |  |  |  |  |
| rof:<br>7                                       |  |  |  |  |  |
| 8<br>return:                                    |  |  |  |  |  |
| end LocalSearch;                                |  |  |  |  |  |

Figure 4. The local search procedure in pseudo-code

implementation uses an RCL parameter that is not fixed. Prais and Ribeiro [12] describe a reactive GRASP, which dynamically changes the value of the RCL parameter. In the implementation described in this paper, we select a new value of  $\alpha$ for each GRASP iteration. The parameter is selected, at random, from the uniform distribution  $U[0, 1]$ . This is done in GenerateRCLParameter. The added benefit of this selection scheme is that this GRASP converges asymptotically to the global optimum [11], since every solution in the feasible space has positive probability to be generated by the construction phase.

Once the RCL is set up, a candidate from the list must be selected and made part of the solution being constructed. SelectIndex selects at random the index s from the RCL. In AssignVariable, the assignment is made, i.e.  $x_s = \text{true}$  if  $s > 0$ or  $x_s$  = false if  $s < 0$ .

The greedy function is changed in AdaptGreedyFunction to reflect the assignment made in AssignVariable. This requires that some of the sets  $\Gamma^+_i, \Gamma^-_i$ , as well as the  $\gamma_i^+$  and  $\gamma_i^-$ , be updated. There are two cases, as described in Figure 3. If the variable just assigned was set to true then  $\Gamma^+$ ,  $\Gamma^-$ ,  $\gamma^+$  and  $\gamma^-$  are updated in lines 5, 8, 12, and 13. If the variable just assigned was set to false then  $\Gamma^+$ ,  $\Gamma^-$ ,  $\gamma^+$  and  $\gamma^-$  are updated in lines 19, 22, 26, and 27.

2.2. Local search phase. The GRASP construction phase described in Subsection 2.1 computes a feasible truth assignment that is not necessarily locally optimal with respect some neighborhood structure. Consequently, local search can be applied with the objective of finding a locally optimal solution that may be better than the constructed solution. In fact, the main purpose of the construction phase is to produce a diverse set of good initial solutions for the local search.

To define the local search procedure, some preliminary definitions have to be made. Given a truth assignment  $x \in \{0,1\}^n$ , define the 1-flip neighborhood  $N(x)$ to be the set of all vectors  $y \in \{0,1\}^n$  such that  $\|x - y\|_2 = 1$ . If x is interpreted as a vertex of the n-dimensional unit hypercube, then its neighborhood consists of the *n* vertices adjacent to x. If we denote by  $w(x)$  the total weight of the clauses satisfied by the truth assignment  $x$ , then the truth assignment  $x$  is a *local maximum* if and only if  $w(x) \geq w(y)$ , for all  $y \in N(x)$ . Starting with a truth assignment x, the local search finds the local maximum y in  $N(x)$ . If  $y \neq x$ , it sets  $x = y$ . This process is repeated until no further improvement is possible.

Note that a straightforward implementation of the local search procedure described above, would require n function evaluations to compute a local maximum, where for a given assignment, each function evaluation computes the total sum of the weights of the satisfied clauses. Moreover, this process is repeated until the local maximum is the initial solution itself, a process that could result in an exponential number of computational steps [9, 10]. We can, however, exploit the structure of the neighborhood to reduce the computational effort.

Given an initial solution x define  $G_i$  to be the gain in total weight resulting from flipping variable  $x_i$  in  $x$ , for all  $i$ . Let  $G_k = \max\{G_i \mid i \in N\}$ . If  $G_k = 0$  then  $x$  is the local maximum and local search ends. Otherwise, the truth assignment resulting from flipping  $x_k$  in x, is a local maximum, and hence we only need to update the  $G_i$  values such that the variable  $x_i$  occurs in a clause in which variable  $x_k$  occurs (since the remaining  $G_i$  values do not change in the new truth assignment). Upon updating the  $G_i$  values we repeat the same process, until  $G_k = 0$  where the local search procedure is terminated. The procedure is described in the pseudo-code in Figure 4. Given a truth assignment  $x$  and an index  $k$  that corresponds to the variable  $x_k$  that is flipped, procedure GenerateGains is used to update the  $G_i$ values returned in an array G. Note that, in line 2, we pass  $k = 0$  to the procedure, since initially all the  $G_i$  values must be generated (by convention variable  $x_0$  occurs in all clauses). In lines 4 through 7, the procedure finds a local maximum. The value of the local maximum is saved in line 8.

#### 3. Design and Implementation

In this section, we discuss several issues related to the design and implementation of the Fortran subroutines. We describe the design features of the code, the distribution, as well as data structures implemented. Usage of the code is described later, in Section 4.

3.1. Code design and distribution. We followed a few guidelines in the design of the code.

- The subroutines are written in ISO Standard Fortran 77.
- There are no COMMON blocks in the subroutines. All communication between subroutines is done by parameters.
- The main optimization subroutine is completely controlled by the calling program. The calling program specifies maximum instance size, algorithm control parameters, printing control parameters, and does exception handling upon receiving an error condition. The user need not modify a single line of code in the optimization subroutines.
- A minimum description of the problem instance is passed to the main optimization subroutine. The optimization subroutine checks for memory availability, consistency of the input data, as well as consistency of algorithm and program control parameters.
- Because the data structure needed to implement the neighborhood data structure for reduced updating in the local search procedure requires  $4(m + n^2)$ bytes (where  $m$  is the number clauses and  $n$  is the number of variables), two versions of the code are distributed: a large memory version (gmsatl), which implements the neighborhood data structure and a small memory version (gmsats), which does not use this data structure. gmsats is less efficient than

gmsatl but requires less storage. Both optimizers produce identical solutions for the same input.

The distribution is made up of 8 files.

- A Read.Me file provides basic information on the code.
- A Makefile compiles and links the two versions of the code under the UNIX Operating System.
- The large memory version is made up of files driverl.f and gmsatl.f.
- The small memory version consists of drivers.f and gmsats.f.
- A sample input file sample.sat, readable by readp.f, is provided, as well as one output sample.out, produced by the code for this sample input.

The files driver[ls].f contain parameter and array definitions, a driver program, and subroutines to read the problem instance (readp), print out error messages (errmsg), print input summary (iniprt), and output the solution found (outsol). The driver program also makes the call to the optimizer. Figure 5 illustrates calling sequence for driverl.f. The small memory version drivers.f differs from driverl.f only in the parameter and array definitions and the call to the optimizer, which in the small memory version is subroutine gmsats.

Files  $gmsat[ls]$ .f contain the following subroutines:

- Subroutine chkinp checks for consistency in storage allocation, algorithm and program control parameters, and input data specification. A nonzero error condition is returned if an error is identified.
- Subroutines mkds[ls] take the input (that was minimally specified) and creates the data structures needed by the program. Subroutine mkdsl and mkdss differ in that mkdsl creates the neighborhood data structure used for reduced updating in the local search procedure, while mkdss does not.
- Subroutine randp is the pseudo random number generator of Schrage [14].
- The initial restricted candidate list (RCL) at each GRASP iteration is constructed by subroutine mkrcl.
- The GRASP construction phase is implemented in subroutine build, which itself calls subroutine updrcl that updates the RCL as each candidate variable is assigned a truth value.
- The GRASP local search phase is implemented in two flavors: small memory (locals) and large memory (locall). locals is called by subroutine gmsats, while locall is called by gmsatl.
- If an improved assignment is found, subroutine savsol is called to record the assignment, as well as the total weight of the assignment and the pseudo random number generator seed at the start of the GRASP iteration in which the improved solution was found.
- Subroutine copyi4 makes a copy of an integer array.

3.2. Data structures. We now describe the data structures used in the program. We begin by describing the data structure used to represent the instance, and then describe additional data structures used to implement the GRASP.

The instance is represented by three integer parameters and three integer arrays. Parameters n, m, and numlit are, respectively, the number of variables, clauses, and literals in the MAX-SAT instance. Array w of dimension m contains the clause weights. Element  $\mathbf{v}(i)$  is the weight of clause i. The clauses are stored in the integer arrays headc and lit. Array lit stores the variable indices of the literals. The k-th

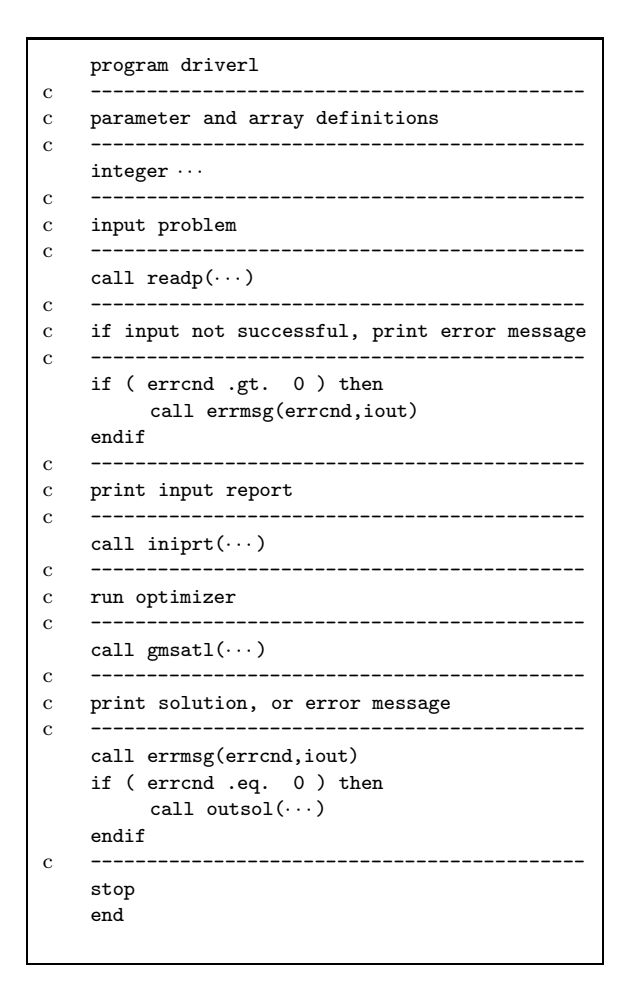

FIGURE 5. driver program skeleton (large memory version)

literal  $x_j$  is represented by  $\text{lit}(k) = j > 0$ , while the k-th literal  $\overline{x}_j$  is represented by lit(k) =  $-j$  < 0. All literals in a given clause are stored consecutively in array lit. The starting and ending position in array lit of the literals in a specific clause are stored in array headc. The first literal of clause  $i$  is stored in position headc( $i$ ) of array lit, while the last literal is in position headc $(i + 1) - 1$ . Arrays lit and headc have dimensions numlit and  $m + 1$ , respectively.

As an example of the instance representation, consider the following MAX-SAT problem with 3 clauses and 5 variables:

$$
w(1) = 100; \quad x_1 \lor \overline{x}_3 \lor \overline{x}_5
$$
  

$$
w(2) = 500; \quad x_2 \lor \overline{x}_4
$$
  

$$
w(3) = 700; \quad \overline{x}_1 \lor x_3 \lor x_5.
$$

The parameters and arrays to represent this instance are:

$$
n = 5
$$
  
\n
$$
m = 3
$$
  
\n
$$
numlit = 8
$$
  
\n
$$
w = [100, 500, 700]
$$
  
\n
$$
headc = [1, 4, 6, 9]
$$
  
\n
$$
lit = [1, -3, -5, 2, -4, -1, 3, 5].
$$

To implement the GRASP efficiently, we use the following data structure.

Each MAX-SAT variable has associated with it two linked lists. The first links all literals of that variable that occur unnegated, while the second links all literals of that variable that occur negated. These lists are represented by the integer arrays headp (of size n), nextp (of size numlit), headm (of size n), and nextm (of size numlit). Element headp(i) (headm(i)) points to the first element in the list of unnegated (negated) literals of variable i. Element  $\operatorname{nextp}(k)$  ( $\operatorname{nextm}(k)$ ) points to the next element after literal  $\text{lit}(k)$  in the list of unnegated (negated) literals of variable i.

To access the clause in which a literal occurs, array clause is used. Element clause(k) indicates the clause number of the literal  $lit(k)$ .

The adaptive component of the GRASP makes use of the additional weight gained by yet unsatisfied clauses that would become satisfied if a particular assignment were to be made. This is implemented with four arrays. The  $i$ -th element of array minus0 (plus0) contains the weight gained by clauses that would become satisfied if variable  $x_i$  were to be set to 1 (0). These two arrays are setup once and do not change. They are copied at the start of each GRASP iteration to arrays minus and plus which are updated as the GRASP construction phase proceeds. At any stage in the construction phase, the i-th element of array minus (plus) contains the additional weight gained by yet unsatisfied clauses that would become satisfied if variable  $x_i$  were to be set to 1 (0).

Array satcl (of size m) indicates with a 0 or 1 whether a clause is satisfied or not. satcl(i) = 1 indicates that clause i is satisfied, while satcl(i) = 0 indicates that clause  $i$  is not yet satisfied.

The restricted candidate list is represented by array  $\text{rcl}$  (of maximum size 2 n). Element  $\text{rcl}(k) = j > 0$  represents the assignment  $x_j = 1$ , while  $\text{rcl}(k) = -j < 0$ represents the assignment  $x_j = 0$ . The number of elements in the RCL is given by nrcl.

The current solution is kept in array x (of size n). Element  $x(j) = 1$  represents the assignment  $x_j = 1$ , while  $\mathbf{x}(j) = -1$  represents the assignment  $x_j = 0$ . The incumbent solution is stored in array xopt.

Both local search versions use array gainx (of size n) to store the weight gain achieved by flipping the assignment of a variable. Element  $\text{gain}(j)$  represents the weight gain achieved by flipping the value of variable  $x_j$ , i.e. making  $x_j = 1$  if  $x_j = 0$ , or making  $x_j = 0$  if  $x_j = 1$ .

The large memory version of local search also uses the neighborhood data structure. This data structure indicates, for each variable index  $i$ , the set of variable indices that appear in at least one of the clauses where variable  $x_i$  appears. The indices are stored consecutively in an integer array  $xx$  (of size at most  $n \times n$ ),

with integer array  $xptr$  (of size  $n +1$ ) used to indicate the start and end of the neighborhoods of each variable.

Suppose, once again, we have the following clauses in the MAX-SAT instance:

$$
x_1 \vee \overline{x}_3 \vee \overline{x}_5
$$
  

$$
x_2 \vee \overline{x}_4
$$
  

$$
\overline{x}_1 \vee x_3 \vee x_5.
$$

Then, xx and xptr will be

$$
\mathbf{x} \mathbf{x} = [1, 3, 5, 2, 4, 3, 1, 5, 4, 2, 5, 1, 3]
$$

$$
\mathbf{x} \mathbf{p} \mathbf{t} \mathbf{r} = [1, 4, 6, 9, 11].
$$

Note that, by convension, each  $x_i$  is in the neighborhood of itself. In the local search, each time a flip is done, the potential weight gain (gainx) of the other variables must be recomputed. The neighborhood data structure allows us to restrict our updates only to variables that are in the neighborhood of the flipped variable, thus improving the efficiency of the updates.

# 4. Usage

In this section, we describe usage of the subroutine. We show to compile the codes, run the codes with the driver programs, and use the optimizers without the driver programs that are provided.

The memory requirements to store the arrays in the small and large memory versions are, respectively,  $4(11n + 2m + 4l)$  and  $4(n^2 + 12n + 2m + 4l)$ , where *n* is the number of variables,  $m$  is the number of clauses, and  $l$  is the number of literals.

4.1. Making an executable. As described in Section 3, the distribution contains 8 files, 5 of which are needed to prepare an executable: Makefile, drivel.f, gmsatl.f, drives.f, and gmsats.f. Before compiling the two programs, the user may have to adjust a few parameters in the driver programs. We describe this later in this section.

After editing the Makefile and adjusting it to the environment that the executable will run on, simply type:

## make gmsatl

to produce a large memory version executable (gmsatl), or

# make gmsats

to produce a small memory version executable (gmsats).

To test the executable, use the input data file sample.sat in the distribution and type

gmsatl < sample.sat

to run the large memory version, or type

gmsats < sample.sat

to run the small memory version. With either case, the output produced should be exactly what is in the distribution file sample.out.

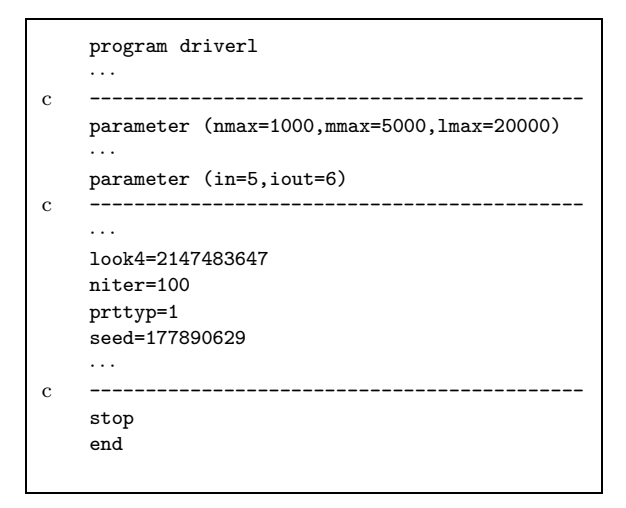

FIGURE 6. Parameter adjusting in driver program

4.2. Using the driver programs. The subroutines can be run with the driver programs provided in the distribution. Before compiling the code, the user should edit the corresponding driver file and adjust the lines in Figure 6. The integer parameters nmax, mmax, and lmax are, respectively, the maximum number of variables, maximum number of clauses, and maximum number of literals that the code can handle. Parameters in and iout are, respectively, the Fortran input and output device numbers.

Parameters look4, niter, prttyp, and seed control the optimizer and the code. If the GRASP finds a truth assignment at least as large as look4, then optimization is concluded and control returns to the calling program. The optimizer executes at most niter GRASP iterations. Parameter prttyp controls what is printed by the optimizer. If  $\text{prtryp} = 0$ , subroutine gmsatl (gmsats) is silent, i.e. prints nothing. If  $prtryp = 1$ , subroutine gmsatl (gmsats) prints only iteration summaries for GRASP iterations in which the incumbent is improved. Finally, if  $\text{prtyp} = 2$ , subroutine gmsatl (gmsats) prints iteration summaries for all GRASP iterations. The pseudo random number generator seed (seed) is an integer between 1 and 2 <sup>31</sup> <sup>−</sup> 1. Different seeds will lead to different GRASP runs. On multiprocessor computers, the user may want to run multiple copies of GRASP, each running on a different processor. To do this, all that is needed are different seeds to each GRASP copy such that the seed sequences are nonoverlapping.

Subroutine readp reads the instance given as follows. Input is not formatted. In line 1,  $\bf{n}$  (number of variables) and  $\bf{m}$  (number of clauses), are read. Then, for each clause  $i$ , the input file specifies the number of literals in that clause litcl, the clause weight  $(w(i))$ , and the literal indices with a negative sign if the literal is negated (lit). Consider again our example:

$$
w(1) = 100; \quad x_1 \lor \overline{x}_3 \lor \overline{x}_5
$$

$$
w(2) = 500; \quad x_2 \lor \overline{x}_4
$$

$$
w(3) = 700; \quad \overline{x}_1 \lor x_3 \lor x_5.
$$

The input file for this example is given in Figure 7.

| 53 |     |                |
|----|-----|----------------|
| 3  | 100 | -5<br>-3<br>1. |
| 2  | 500 | 2<br>4         |
| 3  | 700 | 35<br>-1       |

FIGURE 7. Sample input file for readp

Figure 8 illustrates the ouput produced by running the code with print option  $\text{prtryp} = 1$ , stopping parameter  $\text{look4} = 420238$ , and maximum iteration parameter niter = 100000, and random number generator seed parameter seed = 1778090629 on problem instance jnh201 [13].

4.3. Calling the optimizers. In some situations, the user may not want to use the drivers provided, but rather call the optimizers from the user's own program. To do this, we specify in this section, what parameter and array definitions need to be made in the calling program, the calling sequence to the optimizer, and provide the list of possible error conditions.

For both subroutines gmsatl and gmsats, the following integer array dimension parameters must be defined:

```
integer lmax, mmax, mp1max, nmax, nt2max
parameter (lmax=10000, mmax=100, nmax=100)
parameter (mp1max=mmax+1, nt2max=nmax*2)
```
where the values of lmax, nmax, and mmax should be set according to the size of the MAX-SAT instance to be solved. Furthermore, for subroutine gmsatl, the following additional parameter is needed:

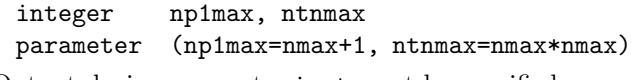

Output device parameter iout must be specified:

```
integer iout
parameter (iout=6)
```
where, if required, the value "6" can be changed.

The following integer parameters that are either input to or output from gmsatl (gmsats) must be defined:

```
integer bestv, bests, errcnd, iter, look4, m, n, niter
integer numlit, prttyp, seed
```
The integer arrays

```
integer clause(lmax), gainx(nmax), headc(mp1max)
integer headm(nmax), headp(nmax), lit(lmax)
integer minus(nmax), minus0(nmax), nextm(lmax)
integer nextp(lmax), plus(nmax), plus0(nmax)
integer rcl(nt2max), satcl(mmax), w(mmax)
integer x(nmax), xopt(np1max)
```
must be defined for both gmsatl and gmsats. In addition, for subroutine gmsatl, the following arrays are required:

integer xptr(np1max), xopt(ntnmax)

## GRASP/MAX-SAT:

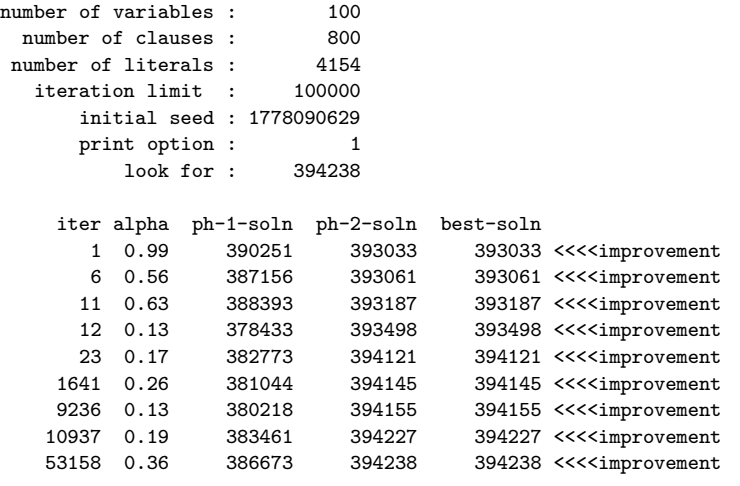

Execution terminated with no error.

GRASP/output :

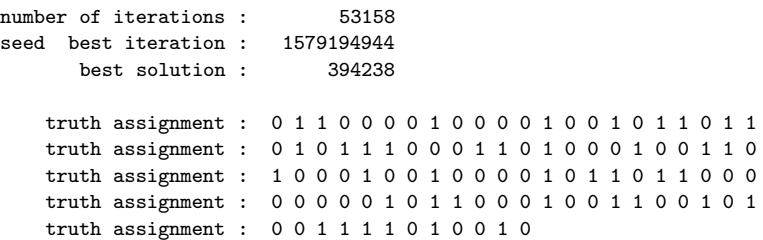

Figure 8. Sample output file for jnh12

Before calling the optimizer, the problem instance must be placed in the variables and arrays n, m, numlit, headc, and lit, as was described in Subsection 3.2, and control parameters look4, niter, prttyp, and seed must be set, as described in Subsection 4.2.

The calling sequence to the large memory version optimizer (gmsatl) is

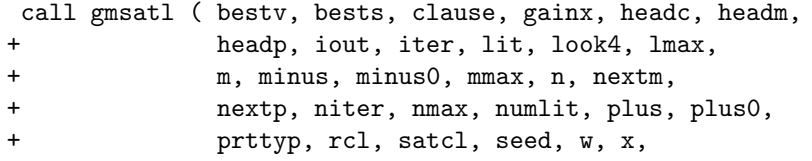

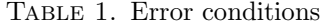

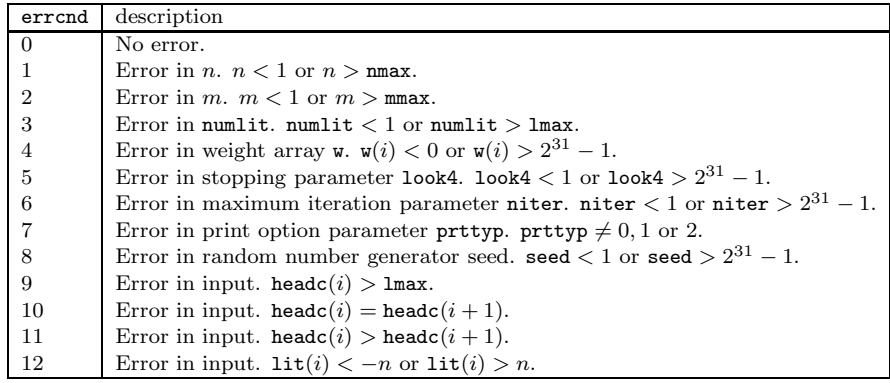

+ xopt, xptr, xx )

while the calling sequence to the small memory version (gmsats) is

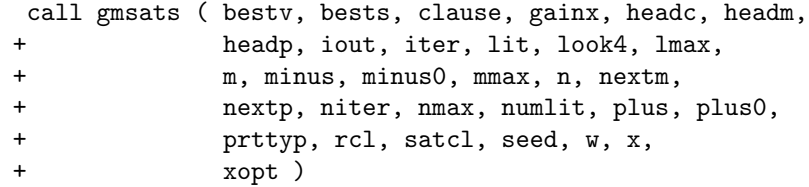

If no inconsistency is detected by the optimizer, an error condition code  $error =$ 0 is returned and, the best found assignment is returned in the 0-1 array xopt, with the total weight of the best found in bestv, the iteration in which the best solution was found in iter, and the seed at the start of the iteration in which the best solution was found in bests.

If an error is found, the error condition parameter returned  $error > 0$ . Table 4.3 lists the error conditions.

# 5. Computational results

In this section, we report on experiments using the Fortran subroutines. We limit our experiments to the instances reported in [13] for which, in that paper, no optimal solution was found in 100,000 GRASP iterations. These instances (jnh1, jnh10, jnh11, jnh12, jnh201, jnh202, jnh212, jnh304, jnh305, and jnh306) are available at http://www.research.att.com/~mgcr/data/maxsat.tar.gz. They have 100 variables and 800 clauses (jnh1, jnh10, jnh11, and jnh12), 100 variables and 850 clauses (jnh201, jnh202, and jnh212), and 100 variables and 900 clauses (jnh304, jnh305, and jnh306). All instances have known optimal solutions.

The experiments were done on a Silicon Graphics Challenge computer with 20 196MHz MIPS R10000 processors and 6.8 Gbytes of memory. The codes were compiled on the SGI Fortran compiler using flags -O3 -64 -static -u. Running times were measured using the system call etime. All times reported are user times.

For each instance, we ran the code in parallel on 10 processors, using initial seeds such that the seed sequences in each processor are disjoint from each other. To do this, we ran the pseudo random number generator [14] for  $2^{31} - 1$ iterations, recording the seeds every  $(2^{31} - 1)/10$  iterations. The initial seeds

|        | <b>GRASP</b> iterations |         |           |            |         |
|--------|-------------------------|---------|-----------|------------|---------|
| name   | 1000                    | 100,000 | 1,000,000 | 10,000,000 | optimal |
| jnh1   | 420410                  | 420739  | 420819    | 420925     | 420925  |
| jnh10  | 419754                  | 420357  | 420754    | 420758     | 420840  |
| jnh11  | 419717                  | 420516  | 420740    | 420753     | 420753  |
| jnh12  | 419921                  | 420871  | 420920    | 420925     | 420925  |
| jnh201 | 393905                  | 394222  | 394238    | 394238     | 394238  |
| inh202 | 393483                  | 393870  | 394044    | 394170     | 394170  |
| inh212 | 393414                  | 394006  | 394227    | 394227     | 394238  |
| inh304 | 443501                  | 444125  | 444533    | 444533     | 444533  |
| jnh305 | 442696                  | 443815  | 444112    | 444112     | 444112  |
| jnh306 | 444145                  | 444692  | 444774    | 444838     | 444838  |

Table 2. Quality of best GRASP solution as a function of iterations

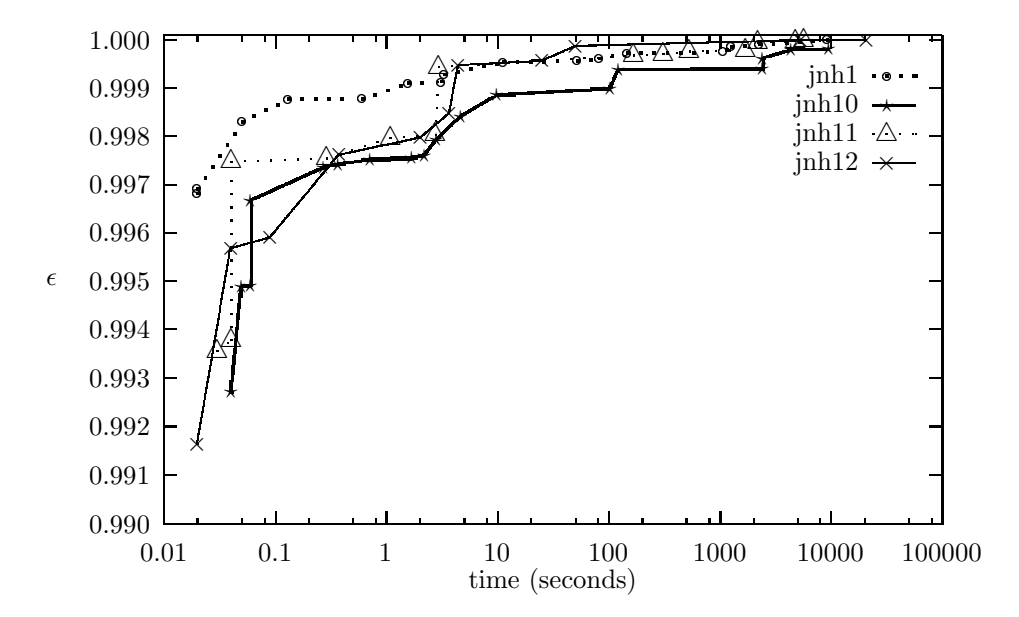

FIGURE 9.  $\epsilon$ -approximate solution as a function of time: jnh1, jnh10, jnh11, and jnh12

used are 1778090629, 43183541, 1178123378, 1211176980, 1962386846, 1265238465, 1930924806, 470197762, 1701589954, and 220430966. For each run, the number of GRASP iterations was set to niter = 1000000.

The experiments were done using the large memory version (gmsatl) of the Fortran subroutines.

In 8 of the 10 instances tested, the GRASP found the optimal solution. In the two instances were optimal solutions were not found, the percentage relative errors were 0.01948% (for jnh10) and 0.00279% (for jnh212), which for most practical purposes are as good as optimal. Perhaps more importantly, in all runs  $\epsilon$ -approximate solutions with  $\epsilon > .99$  were found in less than 0.05 seconds.

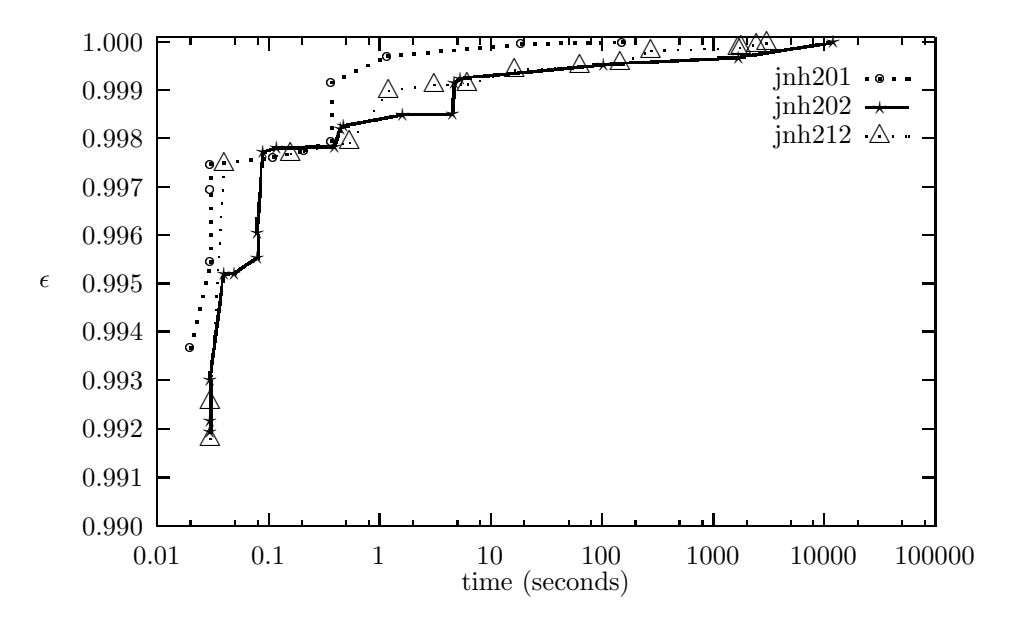

FIGURE 10.  $\epsilon$ -approximate solution as a function of time: jnh201, jnh202, and jnh212

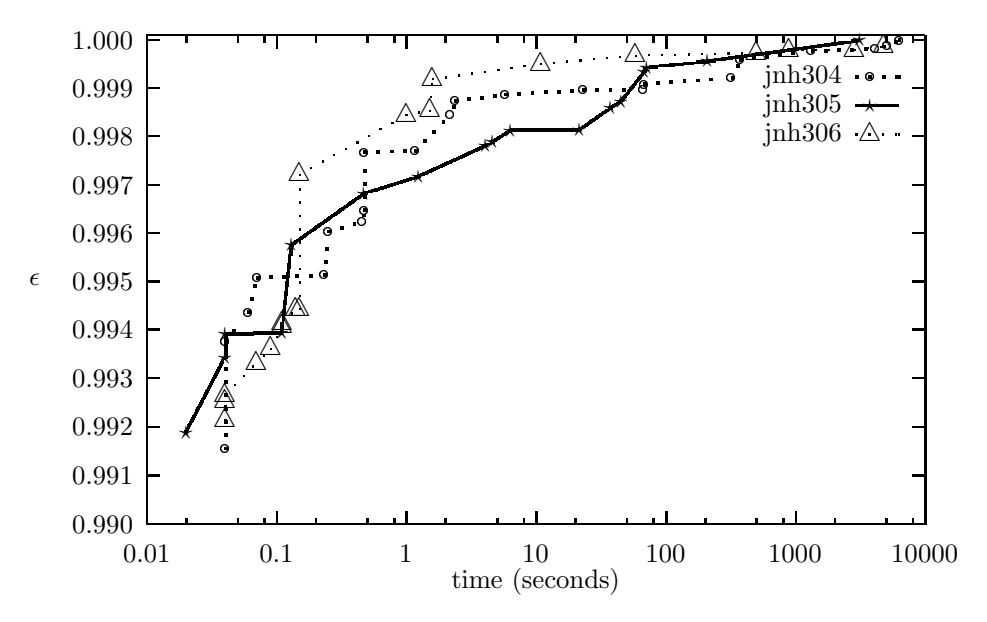

FIGURE 11.  $\epsilon$ -approximate solution as a function of time: jnh304, jnh305, and jnh306

Table 5 illustrates the quality of the best solution found as a number of GRASP iterations (added over all processors) and Figures 9–11 illustrate the performance of the subroutines. The plots on those figures, show how the ratio  $\epsilon$  of the best solution found so far to the optimal solution improves with running time. Observe that the subroutines produced almost optimal solutions in a fraction of a second and that all runs produced solutions with  $\epsilon > 0.999$ .

#### 6. Concluding remarks and discussion

In this paper, we describe a set of Fortran subroutines for finding approximate solutions of weighted MAX-SAT instances using GRASP. Two versions of the subroutines are distributed. The first version, the large memory version, makes use of a neighborhood data structure to speed up the local search phase of GRASP. The second version, which does not use this data structure, is more memory efficient, but is less time efficient.

The subroutines can be used with a driver program that is provided in the distribution or can be called from any other subroutine. We describe how to use the subroutines in detail.

To illustrate the effectiveness of the subroutines, we report on computational experience with the large memory version of the code. Our experiments show that the subroutines can produce high-quality solutions in a fraction of a second and optimal or almost optimal solutions if allowed to run longer.

The codes can be downloaded from http://www.research.att.com/~mgcr- /src/maxsat.tar.gz.

#### **REFERENCES**

- [1] S. Arora, C. Lund, R. Motwani, M. Sudan, and M. Szegedy. Proof verification and hardness of approximation problems. In Proceedings of the 33rd Annual Symposium on Foundations of Computer Science, pages 14–23, 1992.
- [2] T. Asano, T. Ono, and T. Hirata. Approximation algorithms for the maximum satisfiability problem. Nordic Journal of Computing, 3:388–404, 1996.
- [3] M. Bellare, O. Goldreich, and M. Sudan. Free bits, pcp and non-approximability towards tight results. Unpublished manuscript, 1995.
- [4] U. Feige and M.X. Goemans. Approximating the value of two proper proof systems, with applications to MAX-2SAT and MAX-DICUT. In Proceeding of the Third Israel Symposium on Theory of Computing and Systems, pages 182–189, 1995.
- [5] T.A. Feo and M.G.C. Resende. Greedy randomized adaptive search procedures. Journal of Global Optimization, 6:109–133, 1995.
- [6] M.R. Garey and D.S. Johnson. Computers and intractability: A guide to the theory of NPcompleteness. W.H. Freeman and Company, New York, 1979.
- [7] M.X. Goemans and D.P. Williamson. Improved approximation algorithms for maximum cut and satisfiability problems using semidefinite programming. Journal of Association for Computing Machinery, 42(6):1115–1145, 1995.
- [8] D.S. Johnson. Approximation algorithms for combinatorial problems. Journal of Computer and System Sciences, 9:256–278, 1974.
- [9] D.S. Johnson, C.H. Papadimitriou, and M. Yannakakis. How easy is local search? Journal of Computer and System Sciences, 37:79–100, 1988.
- [10] M.W. Krentel. The complexity of optimization problems. Journal of Computer and System Sciences, 36, 1988.
- [11] J. Mockus, W. F. Eddy, A. Mockus, L. Mockus, and G. Reklaitis. Bayesian Heuristic Approach to Discrete and Global Optimization. Kluwer Academic Publishers, Dordrecht, 1997.
- [12] M. Prais and C.C. Ribeiro. Reactive GRASP: An application to a matrix decomposition problem in TDMA traffic assignment. Technical report, Department of Computer Science, Catholic University of Rio de Janeiro, Rio de Janeiro, RJ 22453-900 Brazil, 1998.
- [13] M.G.C. Resende, L.S. Pitsoulis, and P.M. Pardalos. Approximate solution of weighted MAX-SAT problems using GRASP. In D.-Z. Du, J. Gu, and P.M. Pardalos, editors, Satisfiability Problem: Theory and Applications, volume 35 of DIMACS Series on Discrete Mathematics and Theoretical Computer Science, pages 393–405. American Mathematical Society, 1997.
- [14] L. Schrage. A more portable Fortran random number generator. ACM Transactions on Mathematical Software, 5:132–138, 1979.

(M. G. C. Resende) INFORMATION SCIENCES RESEARCH, AT&T LABS RESEARCH, FLORHAM Park, NJ 07932 USA.

E-mail address: mgcr@research.att.com

(L. S. Pitsoulis) Center for Applied Optimization, Department of Industrial and Systems Engineering, University of Florida, Gainesville, FL 32611 USA.

E-mail address: leonidas@deming.ise.ufl.edu

(P. M. Pardalos) Center for Applied Optimization, Department of Industrial and Systems Engineering, University of Florida, Gainesville, FL 32611 USA.

E-mail address: pardalos@ufl.edu